## Rail-ways of North-west Illinois

Press keys PgUp and PgDn.

To cause pages to superimpose, you may need to change zoom, by

pressing Cntrl - or Cntrl +

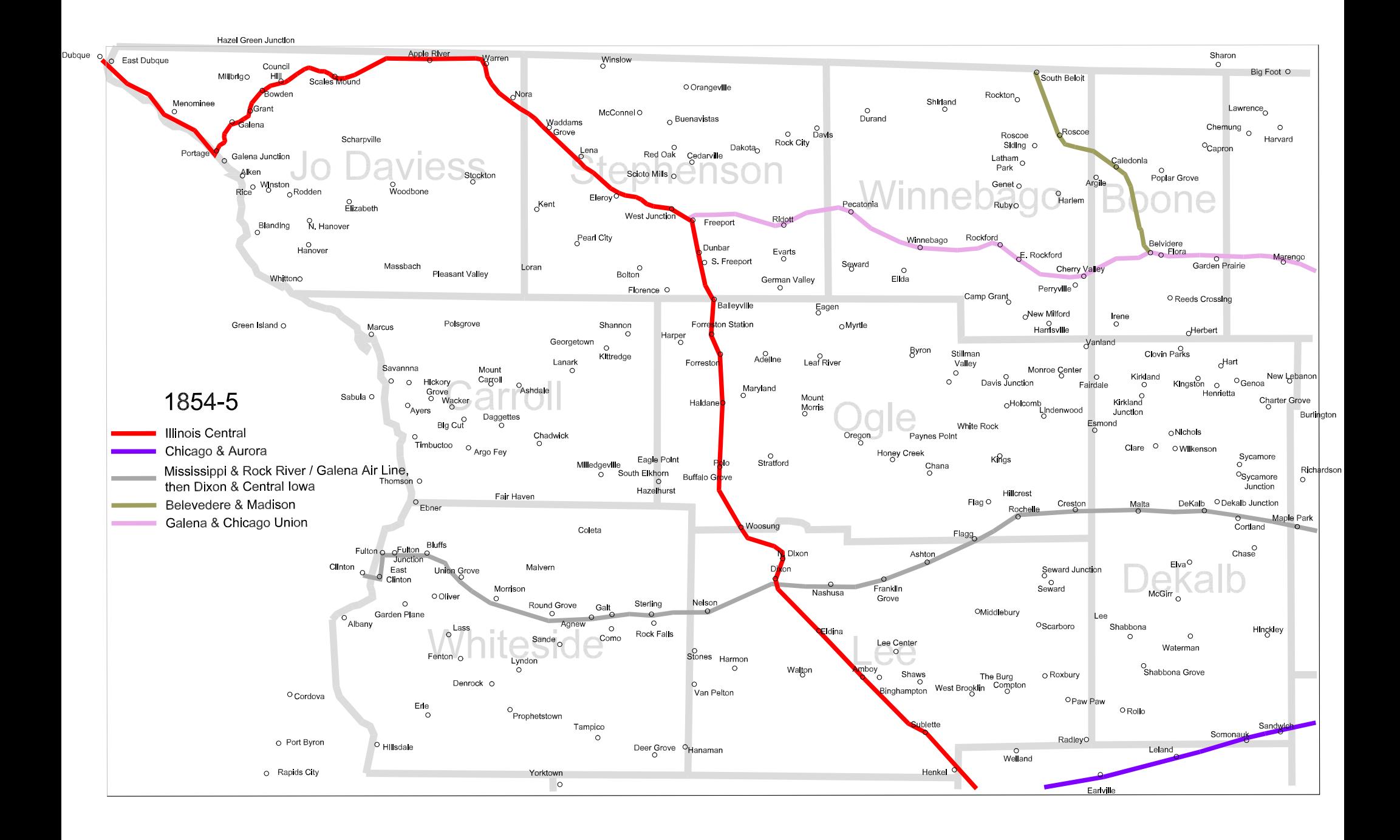

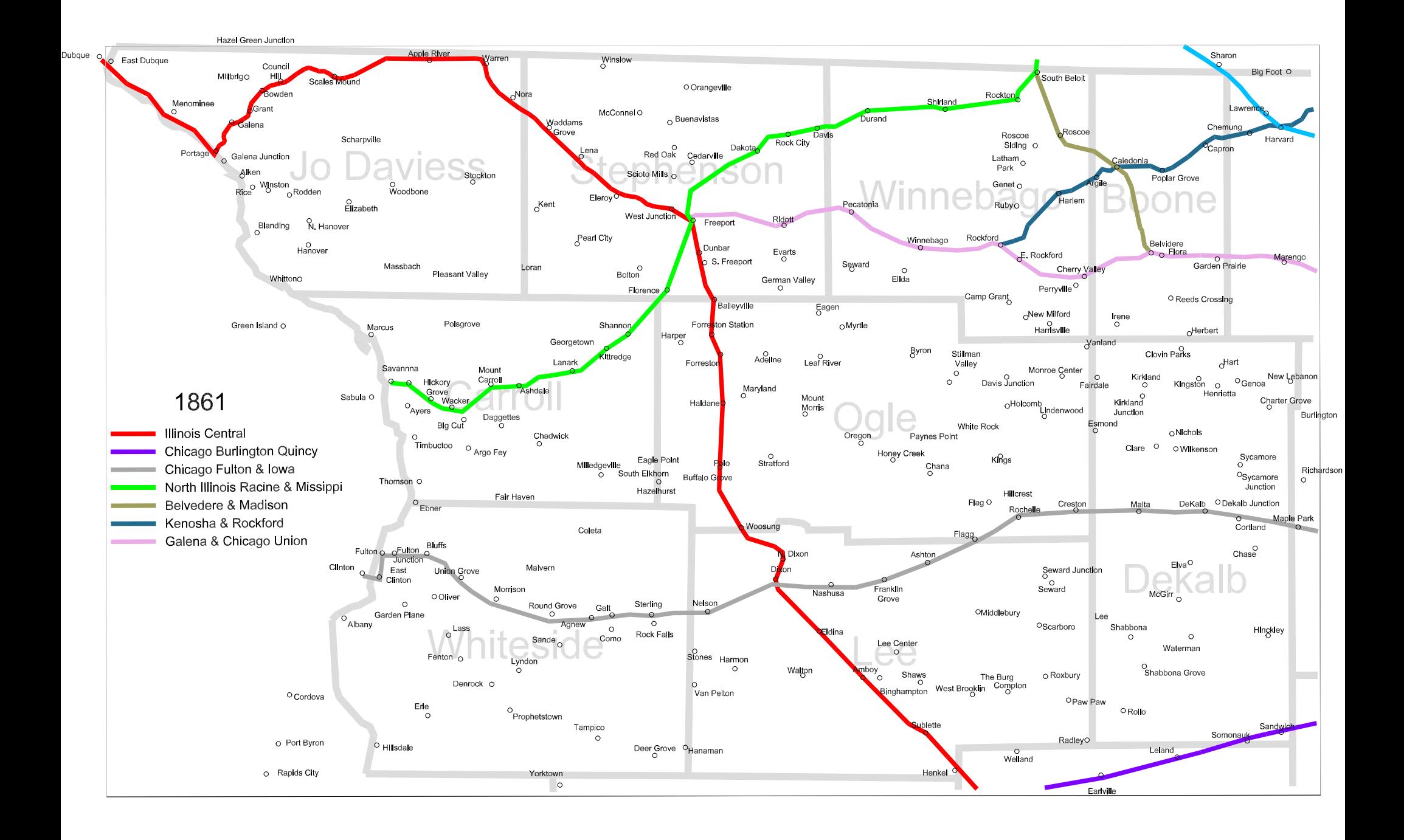

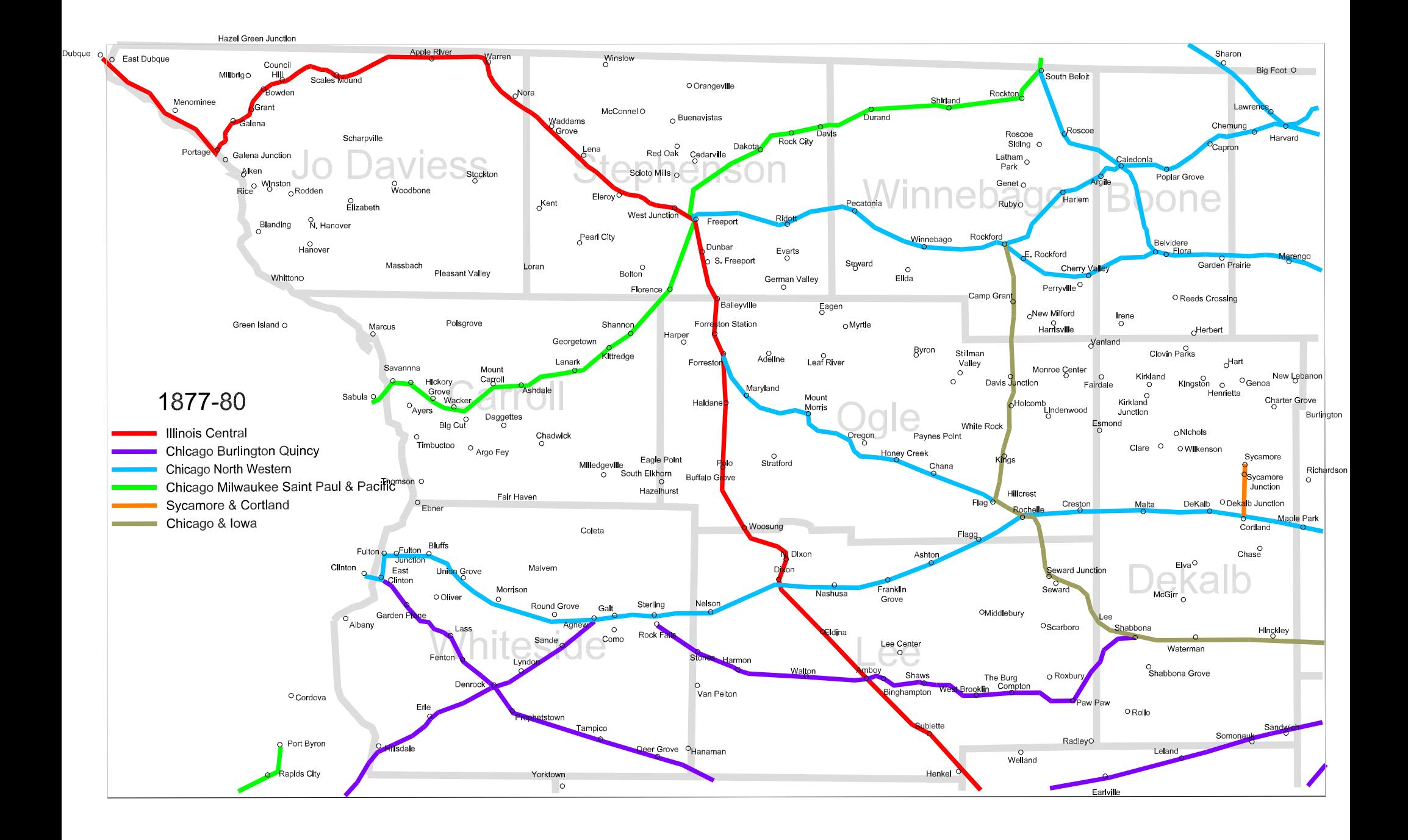

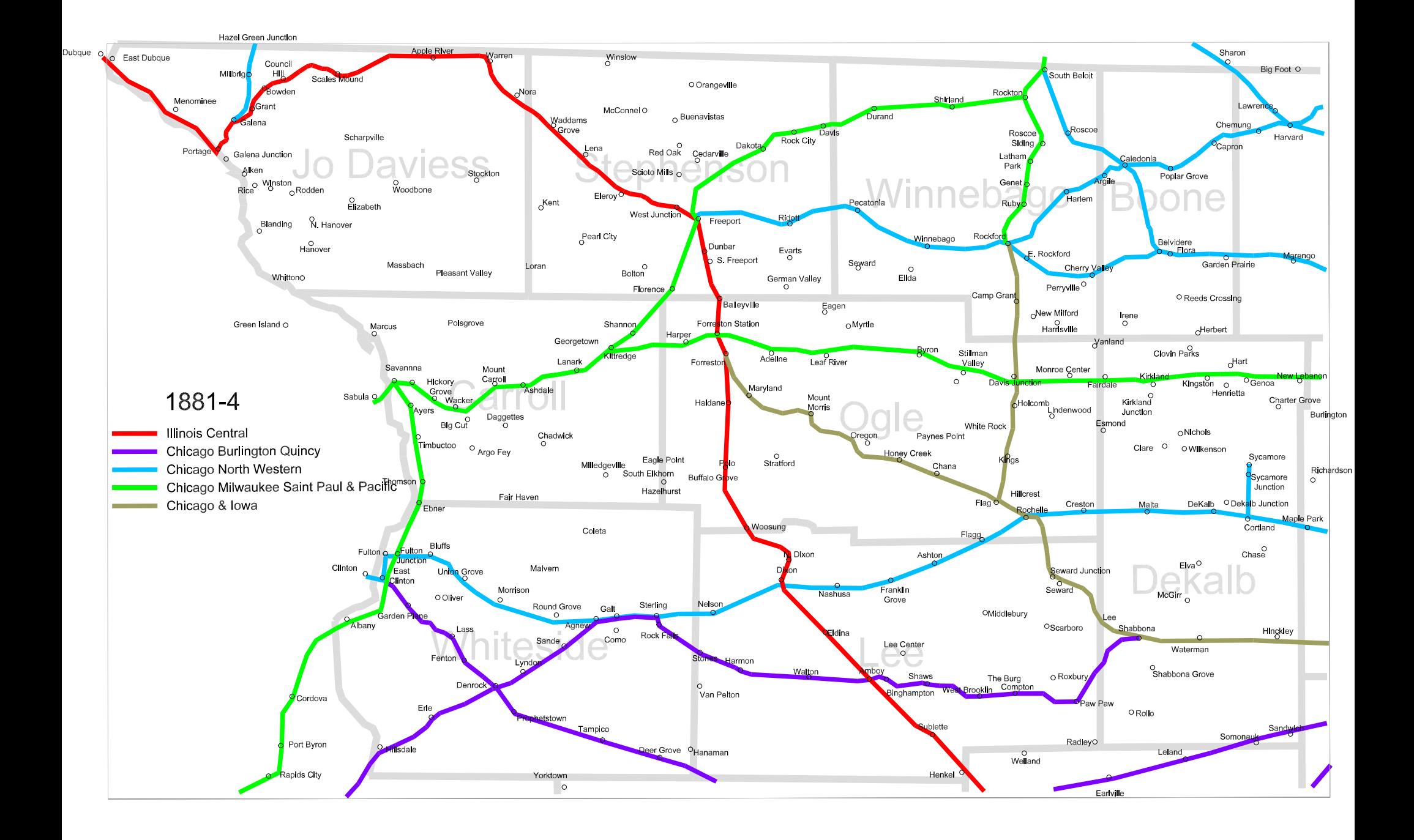

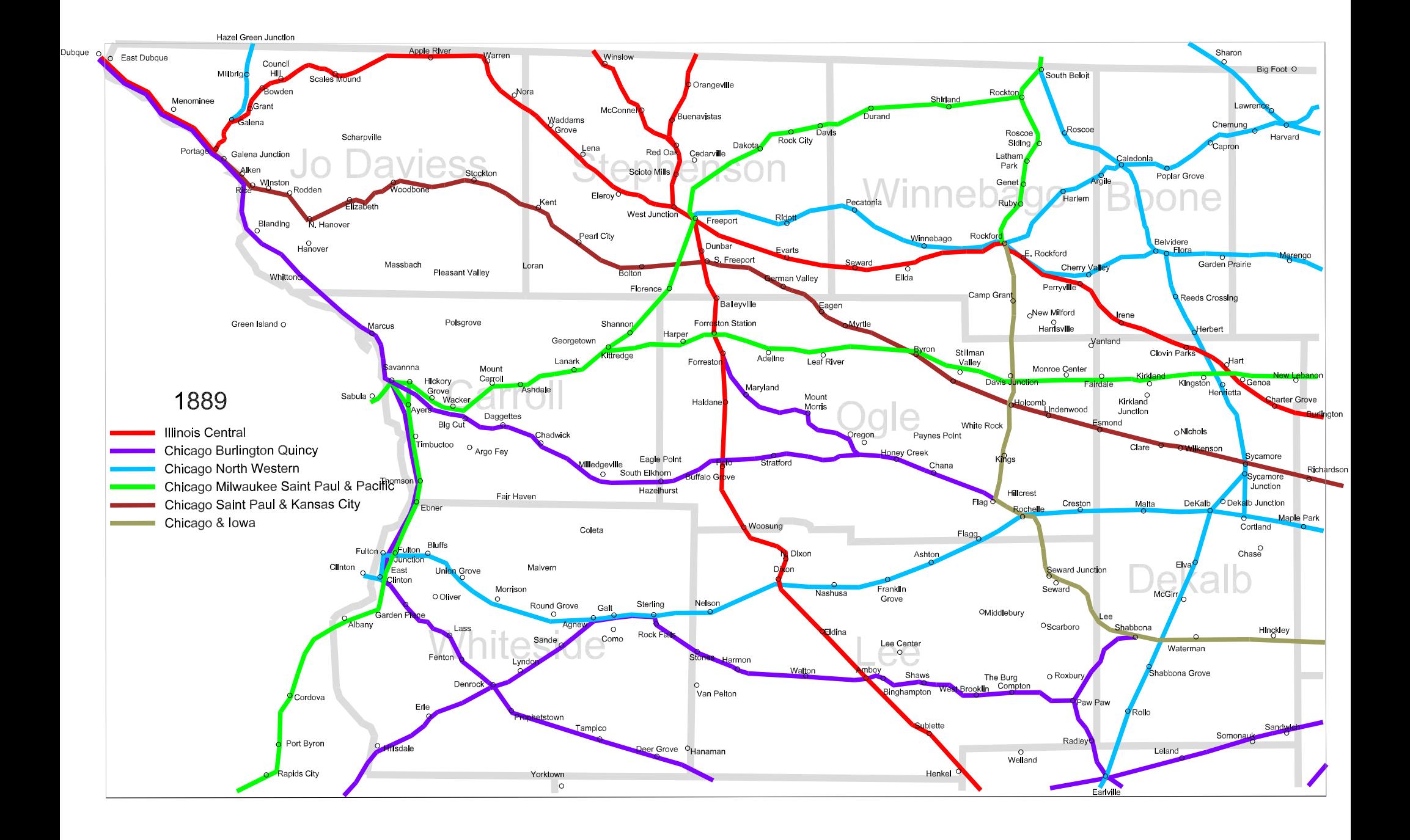

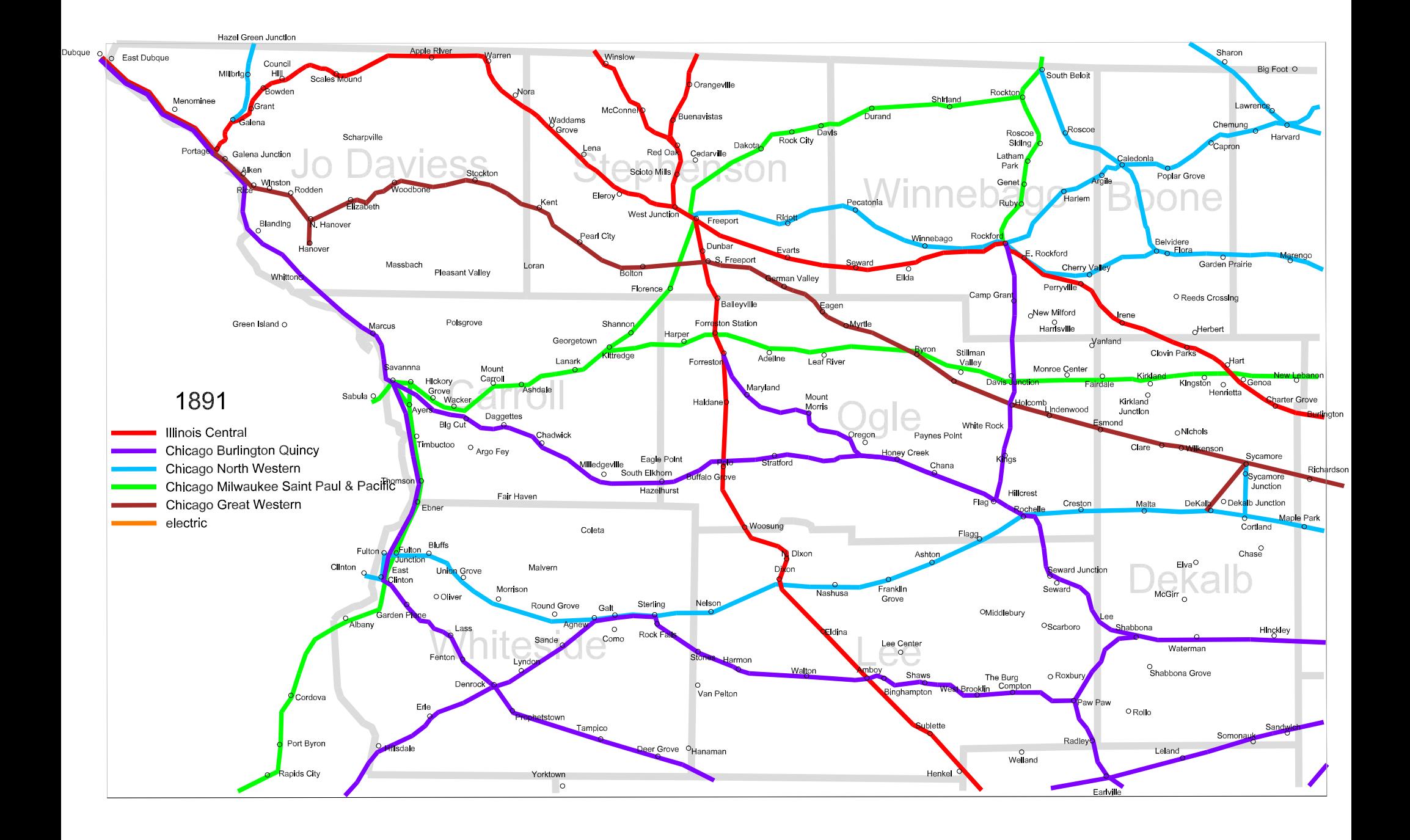

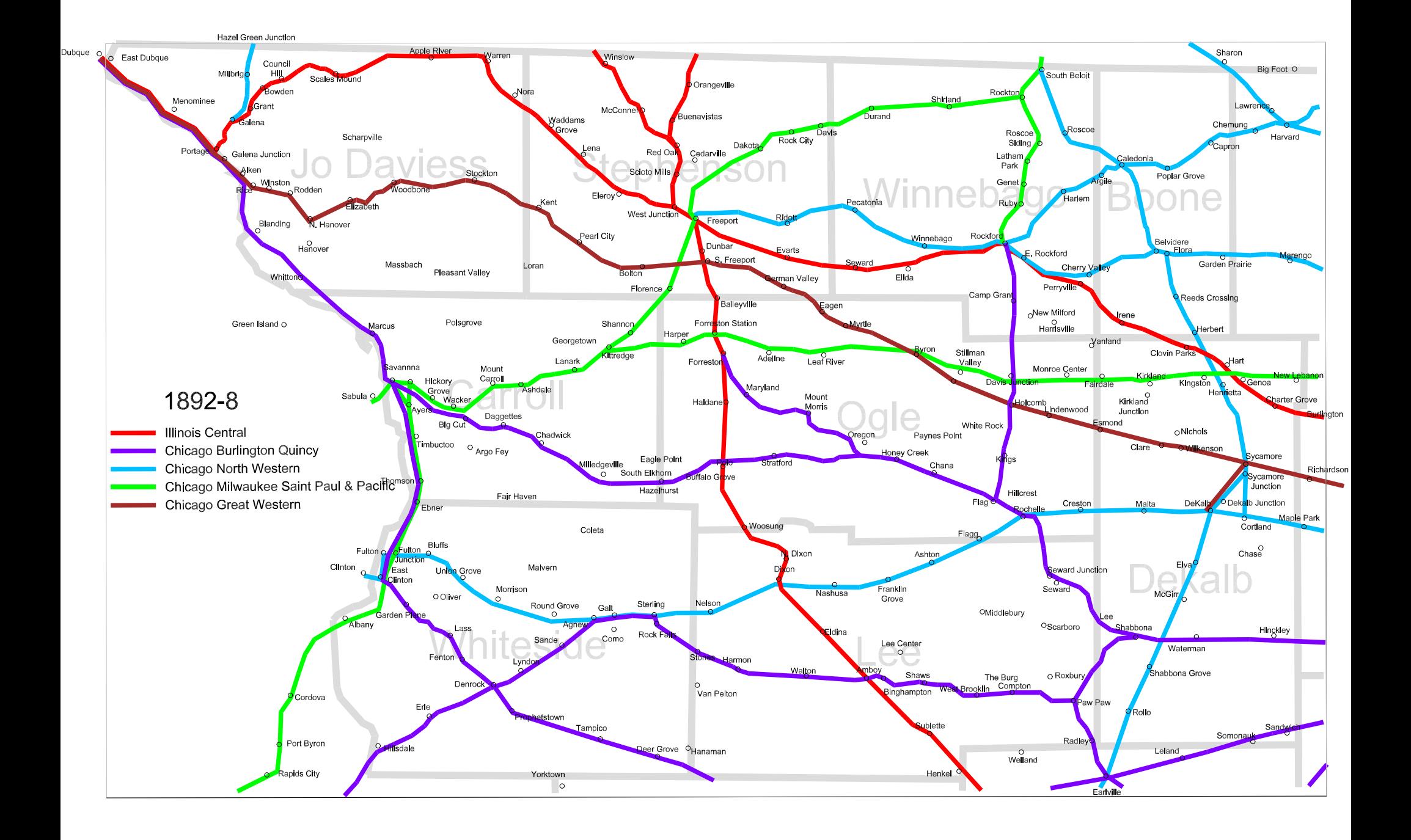

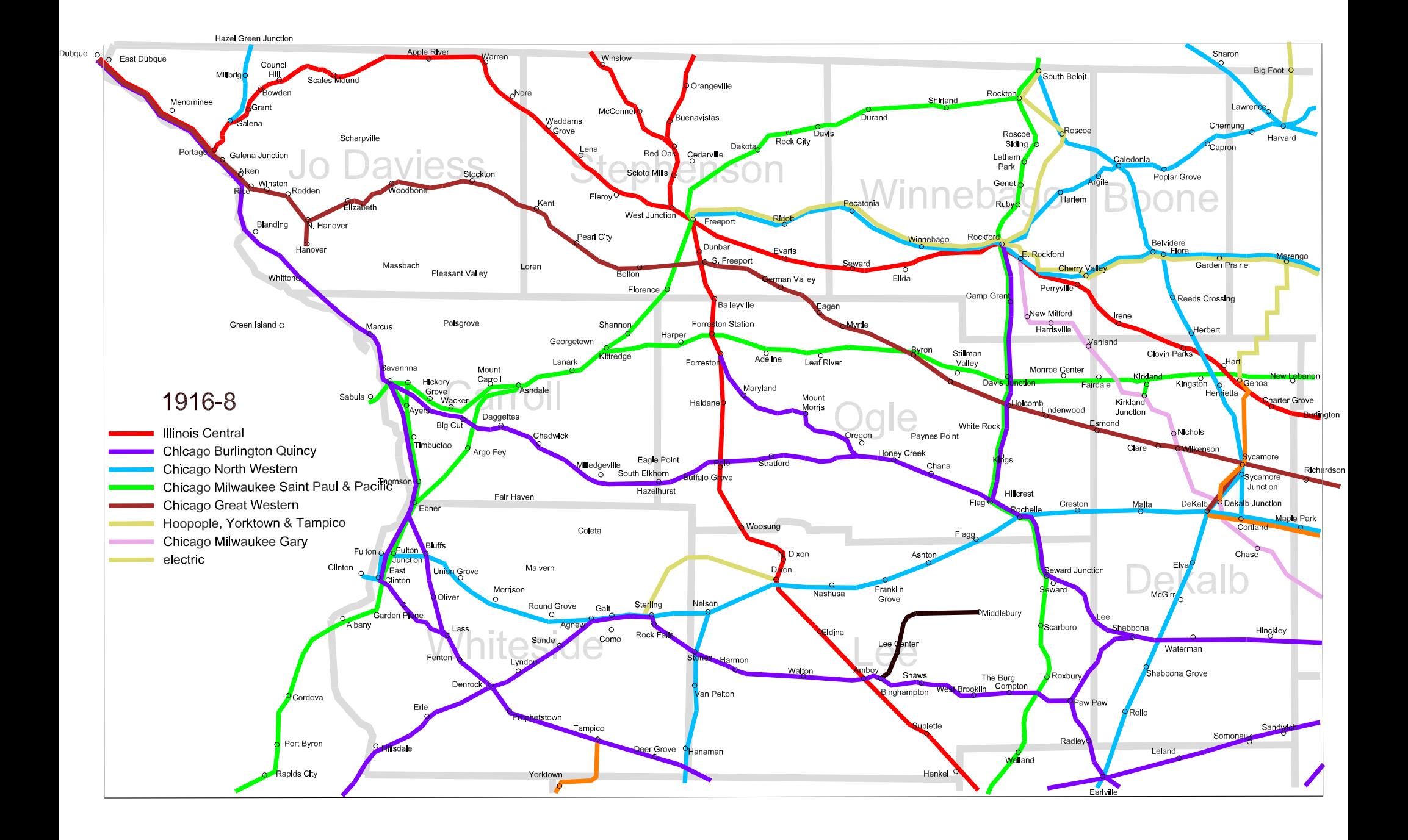

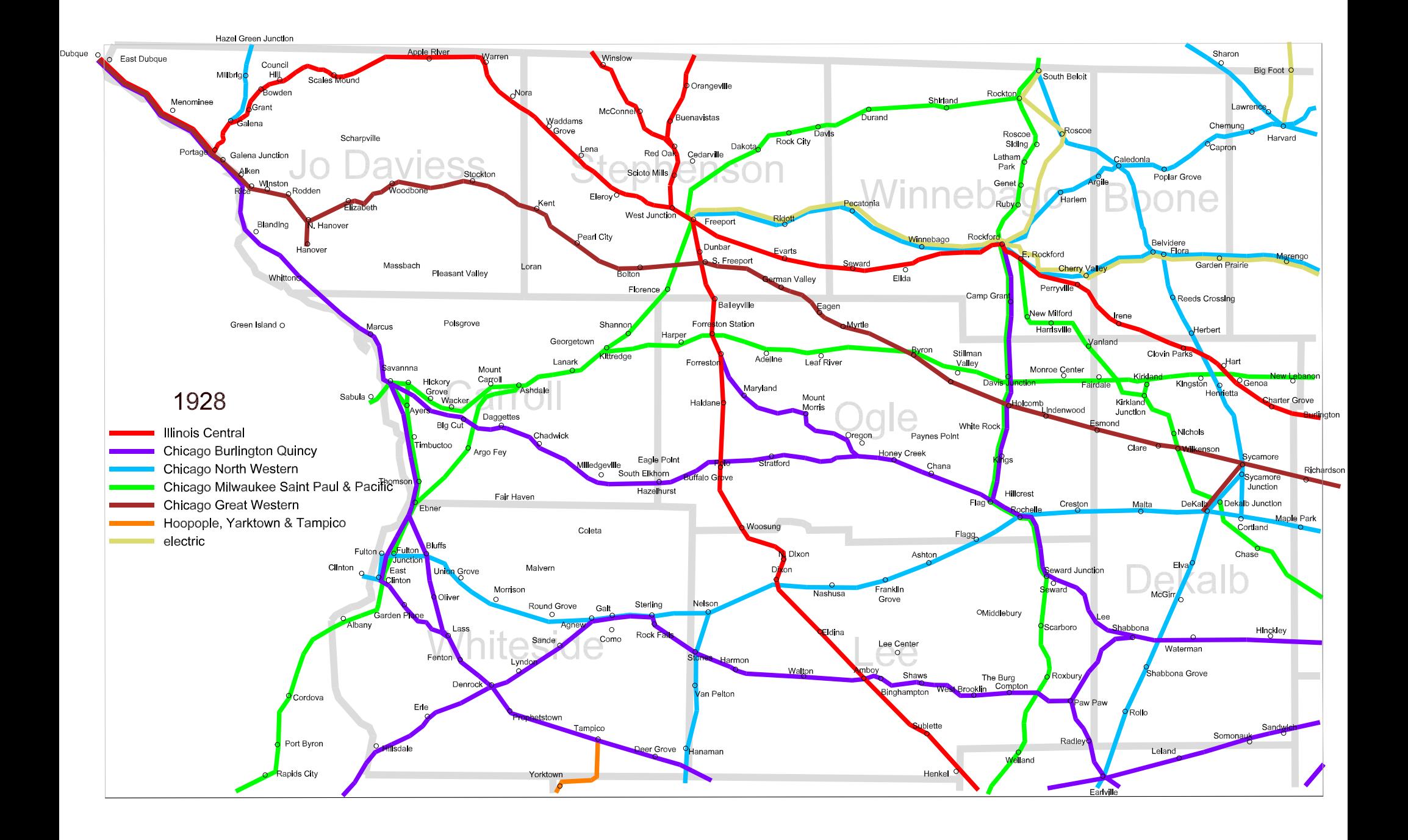

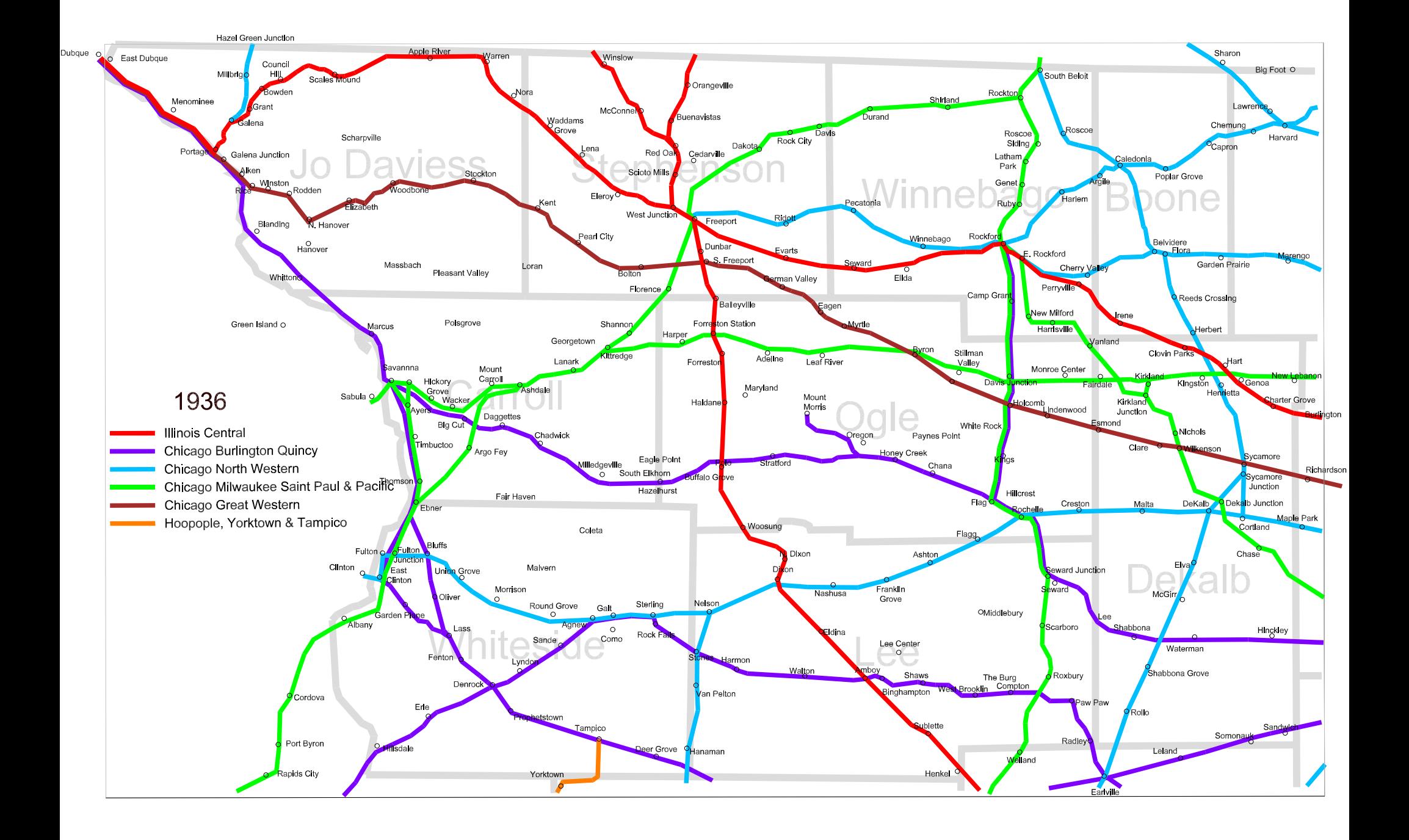

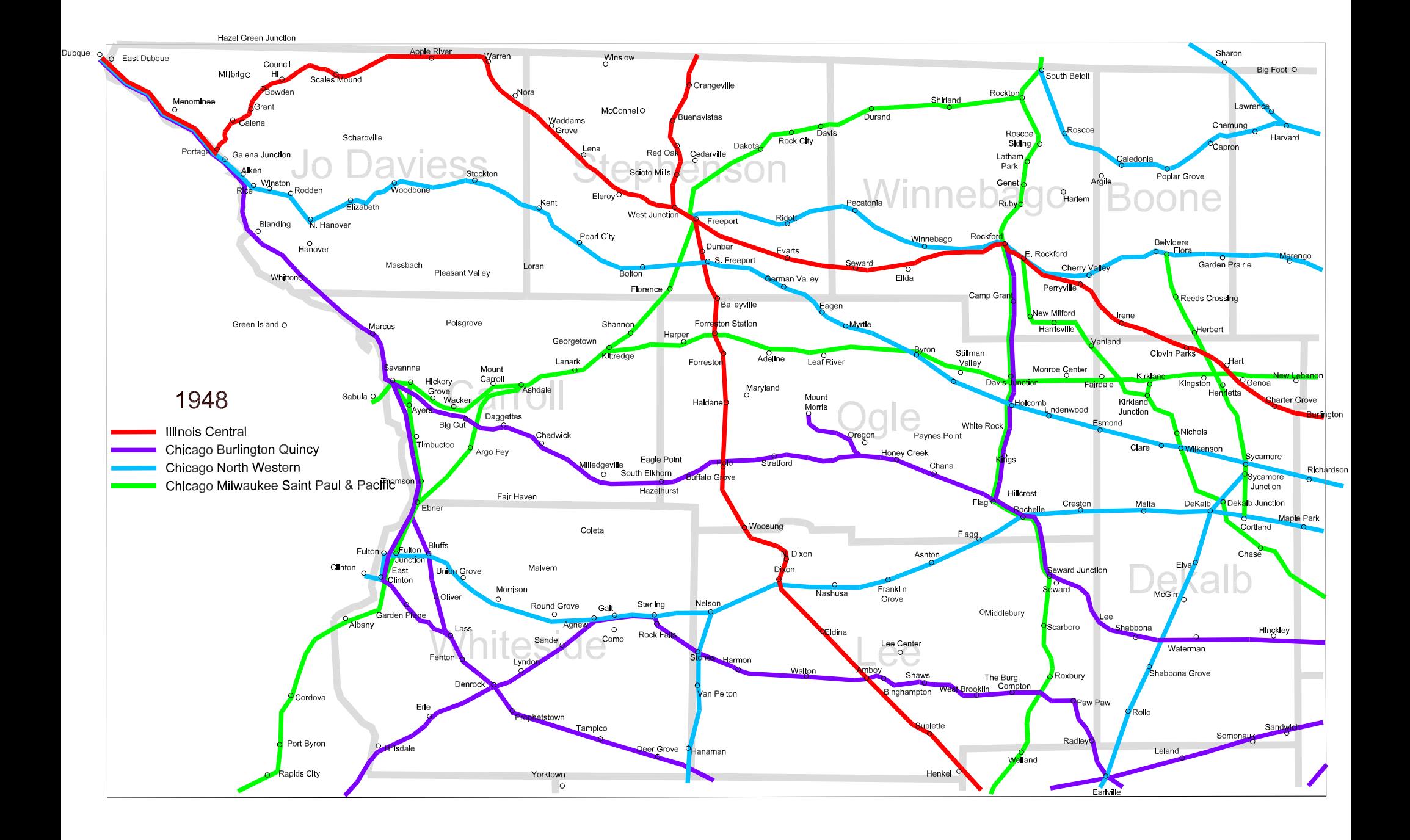

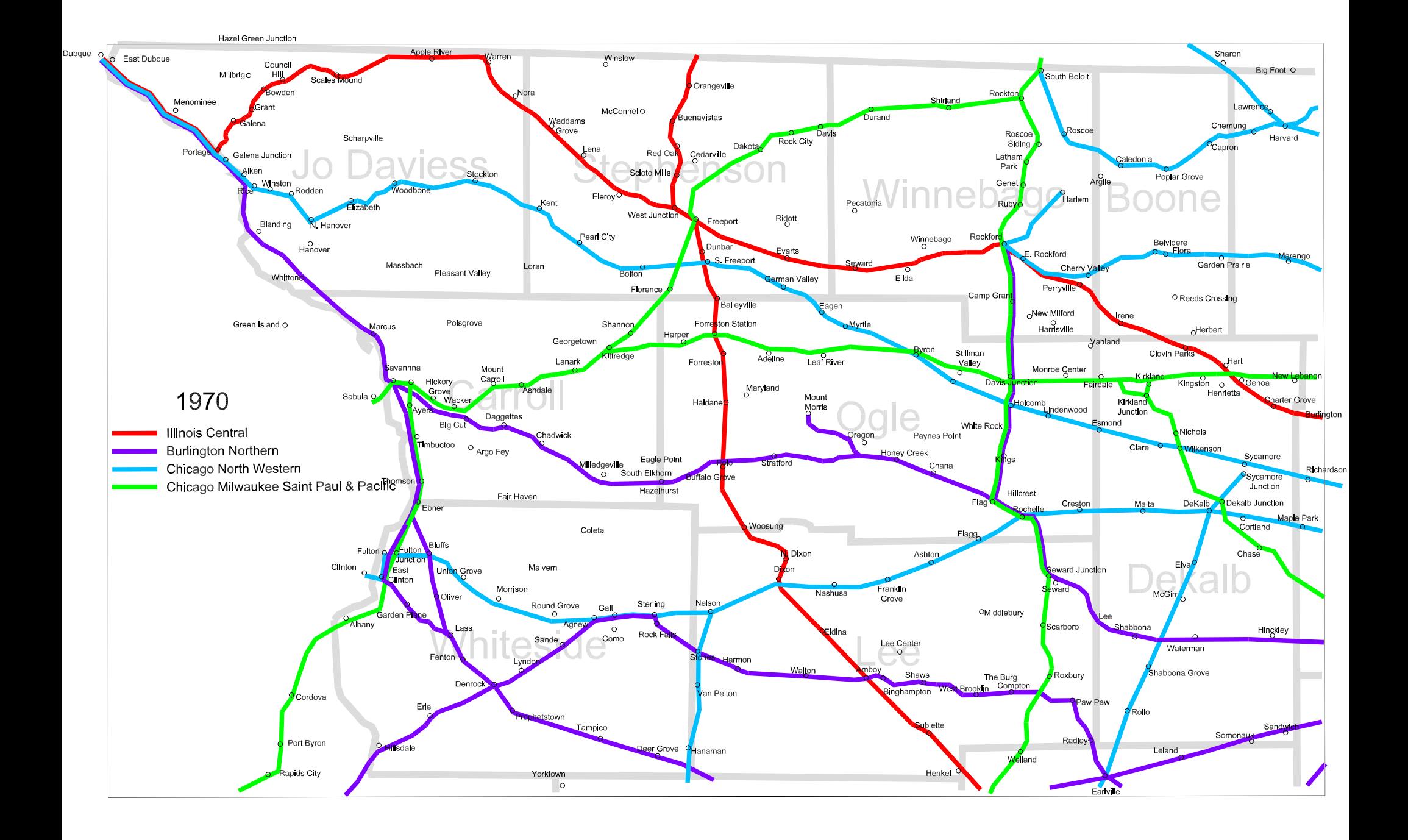

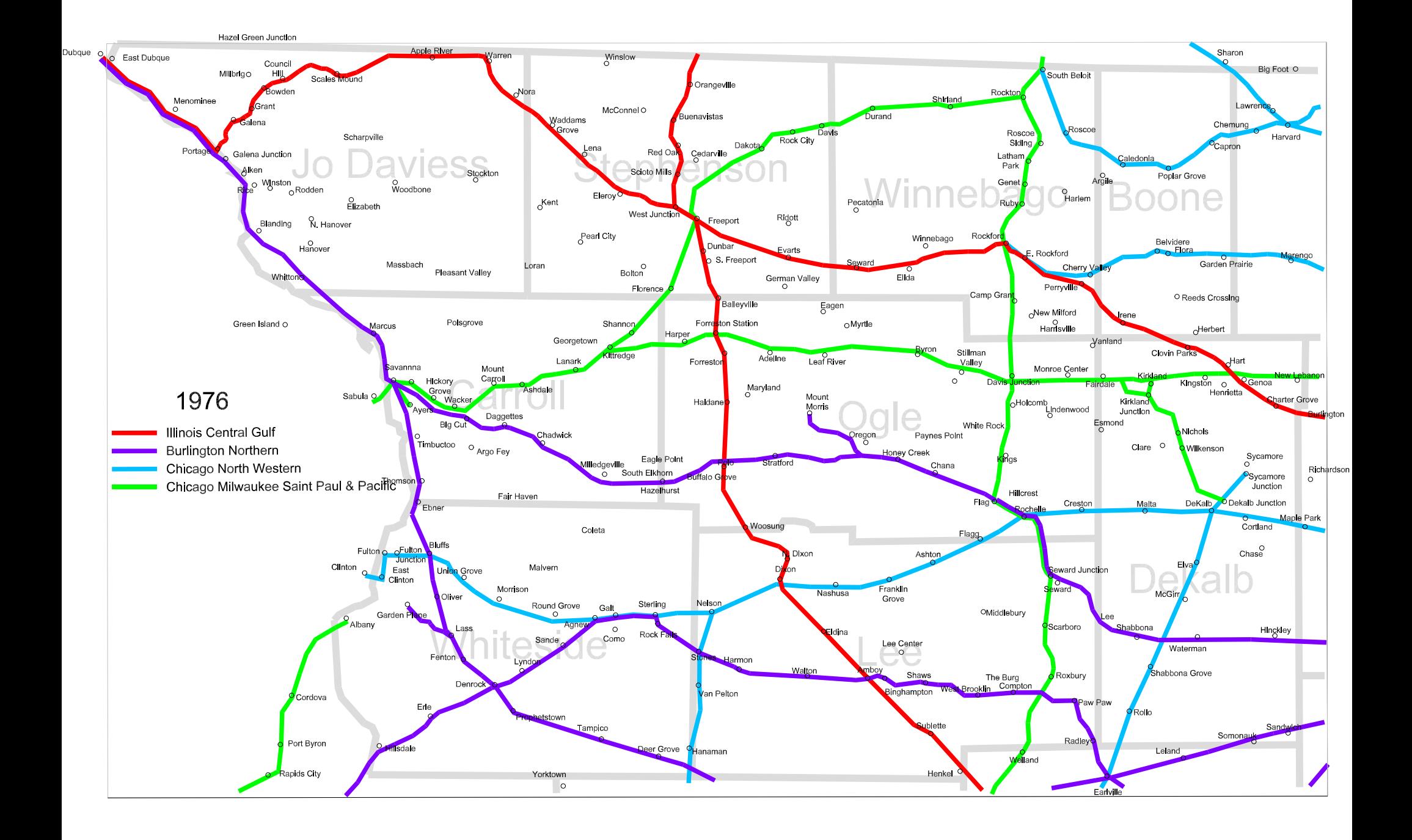

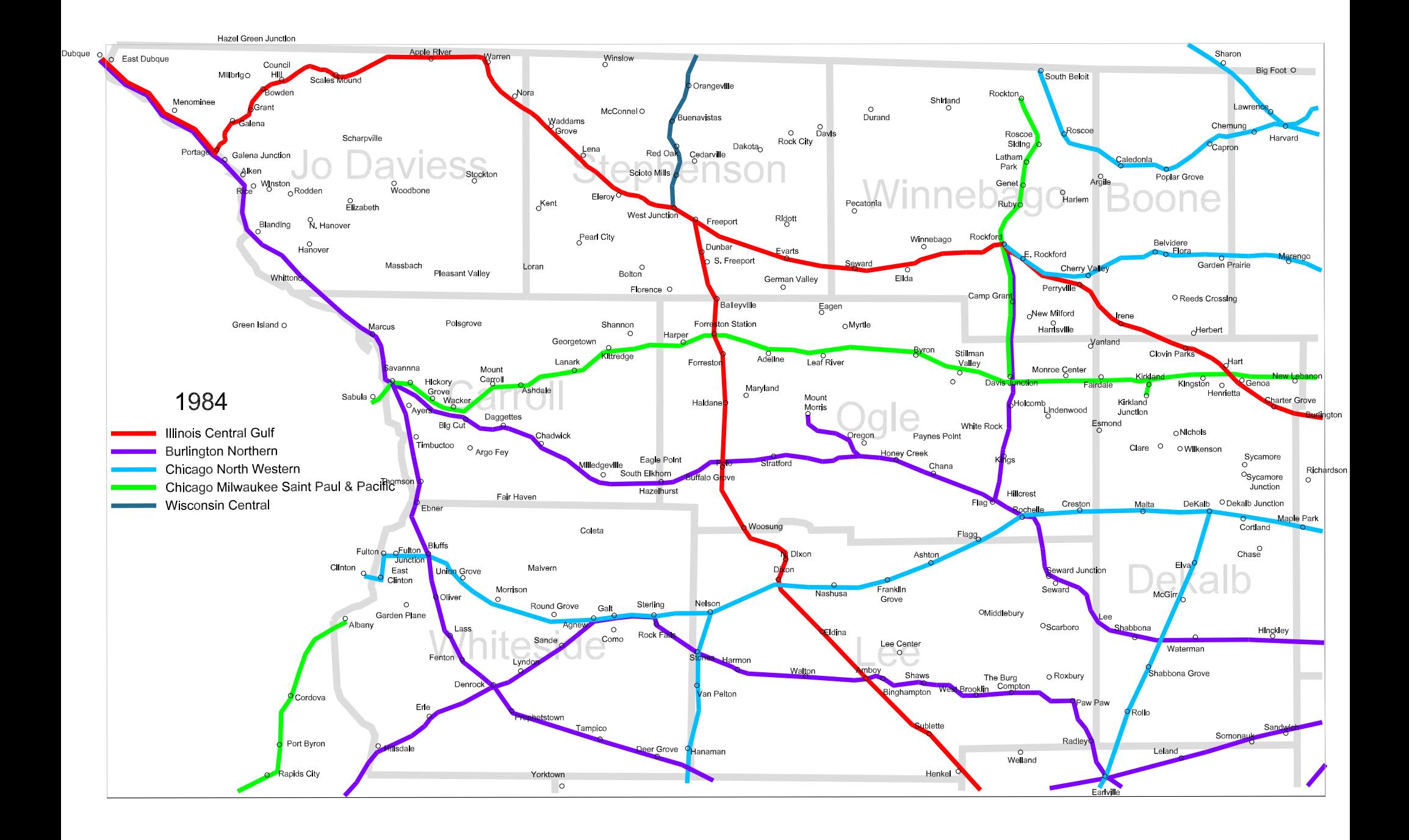

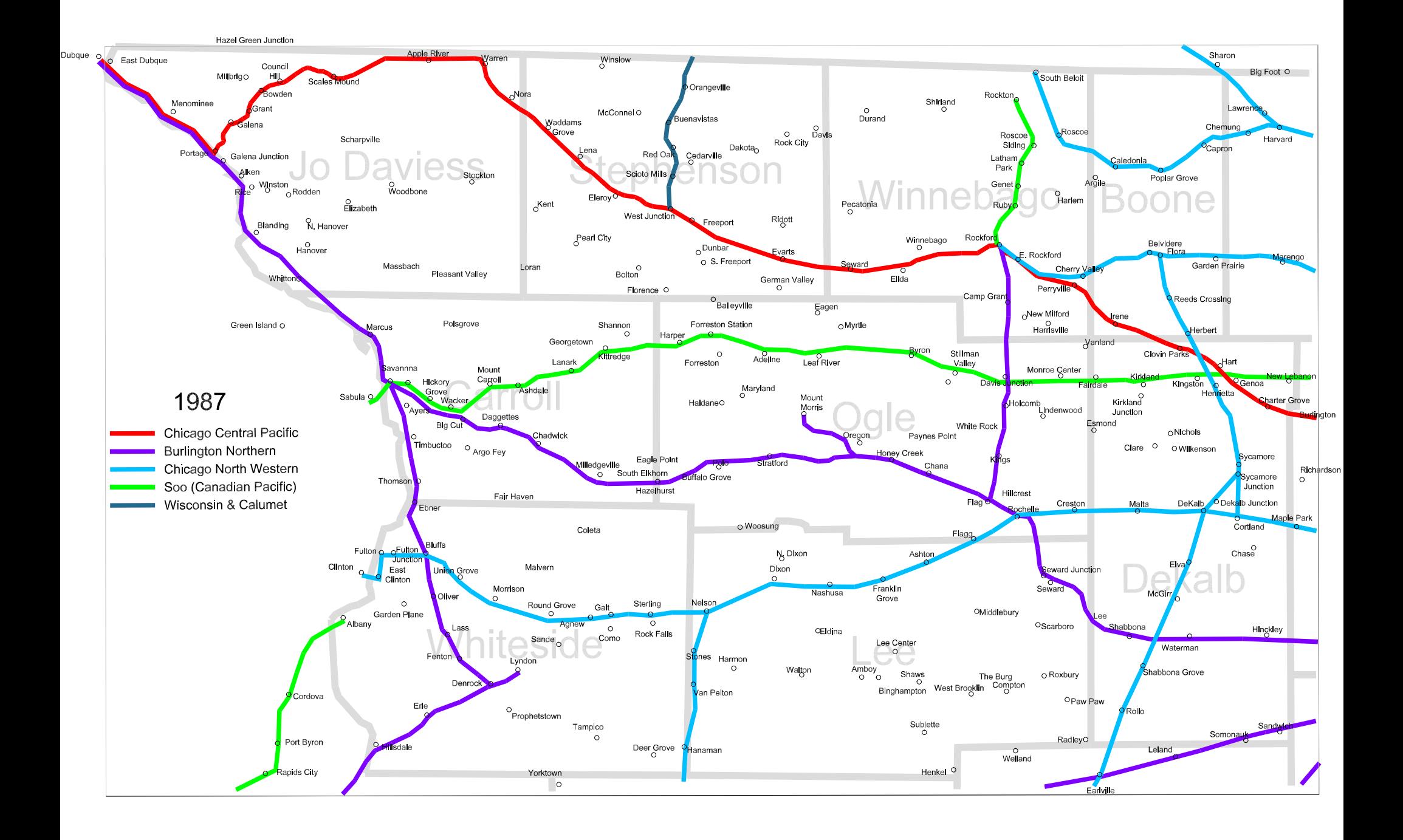

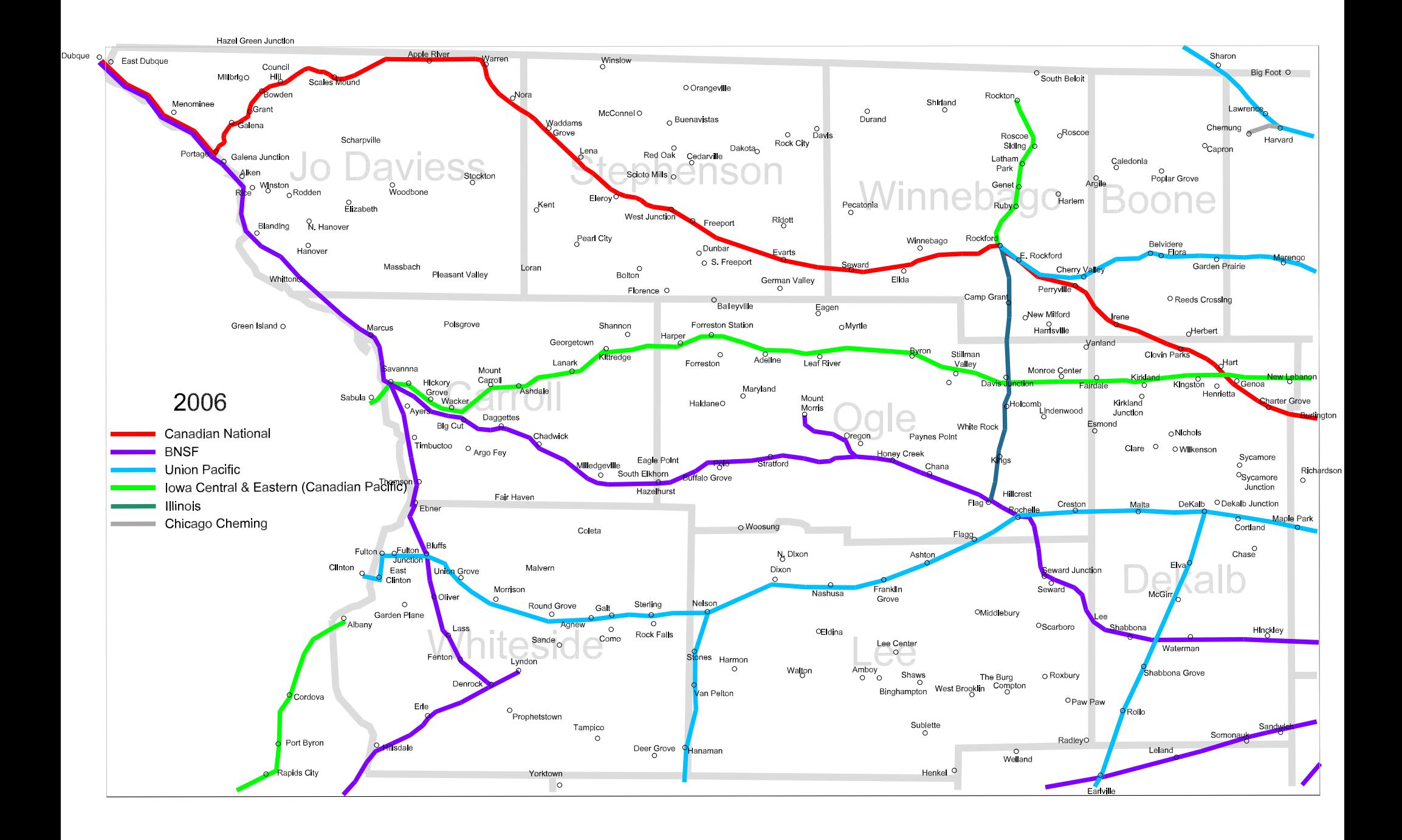

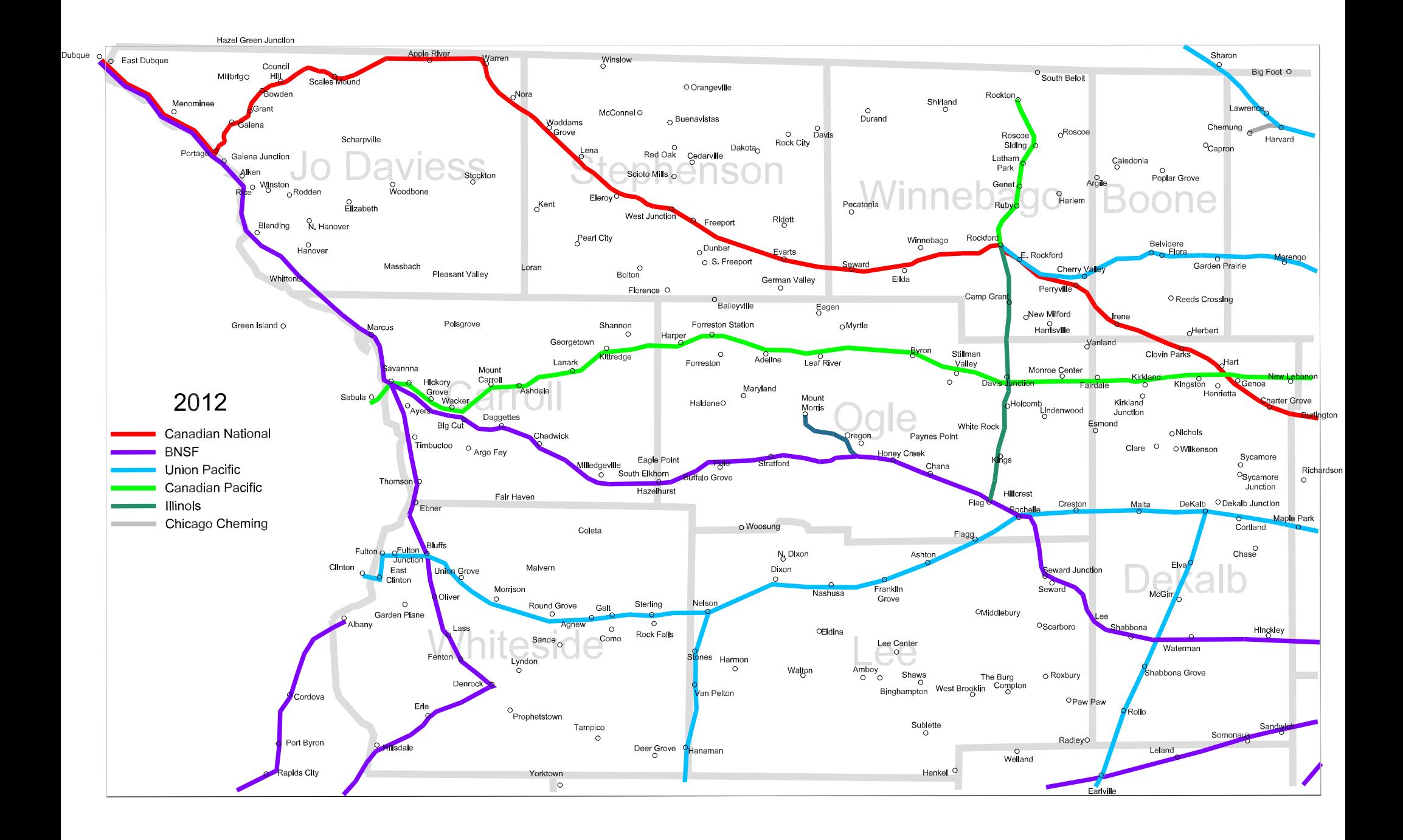

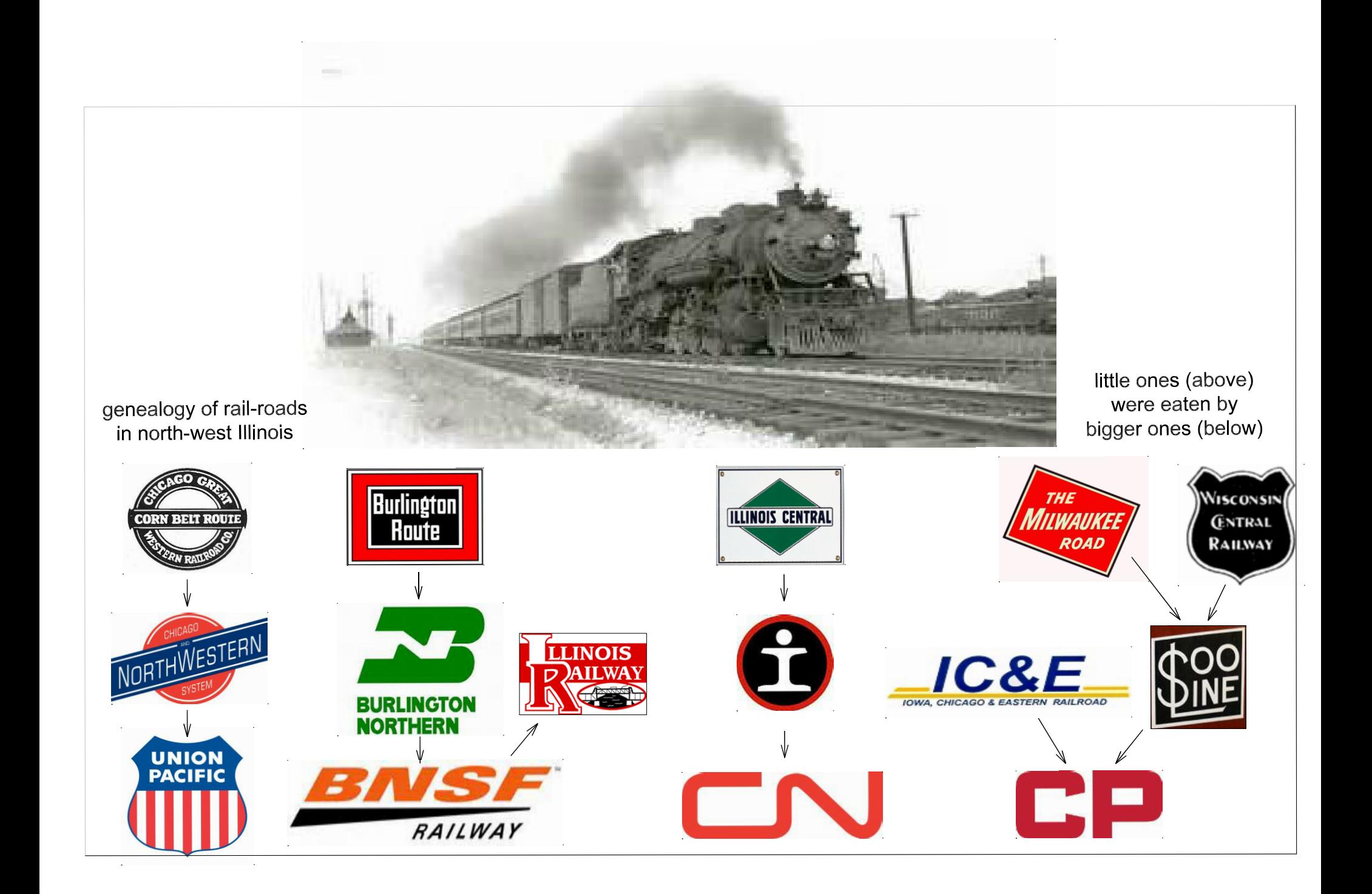